## [Pub.17Gpv] Free Download : Biology: Exploring Life PDF

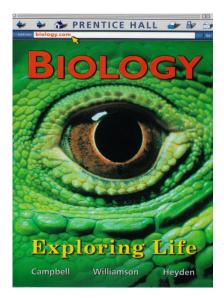

by Neil A. Campbell : **Biology: Exploring Life** ISBN : #0132508826 | Date : 2006-03-31 Description :

PDF-7b7ef | In Biology, Exploring Life, the authors talked with many students and teachers about how a book and other materials could help students learn biology better. Resulting from a pilot program of the National Science Foundation (NSF), the result was a unique 3 part program combining a shorter textbook, interactive activities, and interesting, creative labs.... *Biology: Exploring Life* 

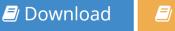

🖅 Read Online

Free eBook Biology: Exploring Life by Neil A. Campbell across multiple file-formats including EPUB, DOC, and PDF. PDF: Biology: Exploring Life ePub: Biology: Exploring Life Doc: Biology: Exploring Life Follow these steps to enable get access **Biology: Exploring Life**:

Download: Biology: Exploring Life PDF

## [Pub.00KXd] Biology: Exploring Life PDF | by Neil A. Campbell

Biology: Exploring Life by by Neil A. Campbell

This Biology: Exploring Life book is not really ordinary book, you have it then the world is in your hands. The benefit you get by reading this book is actually information inside this reserve incredible fresh, you will get information which is getting deeper an individual read a lot of information you will get. This kind of Biology: Exploring Life without we recognize teach the one who looking at it become critical in imagining and analyzing. Don't be worry Biology: Exploring Life can bring any time you are and not make your tote space or bookshelves' grow to be full because you can have it inside your lovely laptop even cell phone. This Biology: Exploring Life having great arrangement in word and layout, so you will not really feel uninterested in reading.

The second second secon